## Ce2 Semaine 9 (Du 2 au 5 juin)

Merci pour les retours (travaux, difficultés, photos...) sur le traitement de texte de monecole ou par mail : mmecatherinece2cm1@gmail.com **Il n'est pas forcément nécessaire d'imprimer toutes les fiches d'exercices. Il suffit quand c'est possible répondre sur ton cahier orange.**

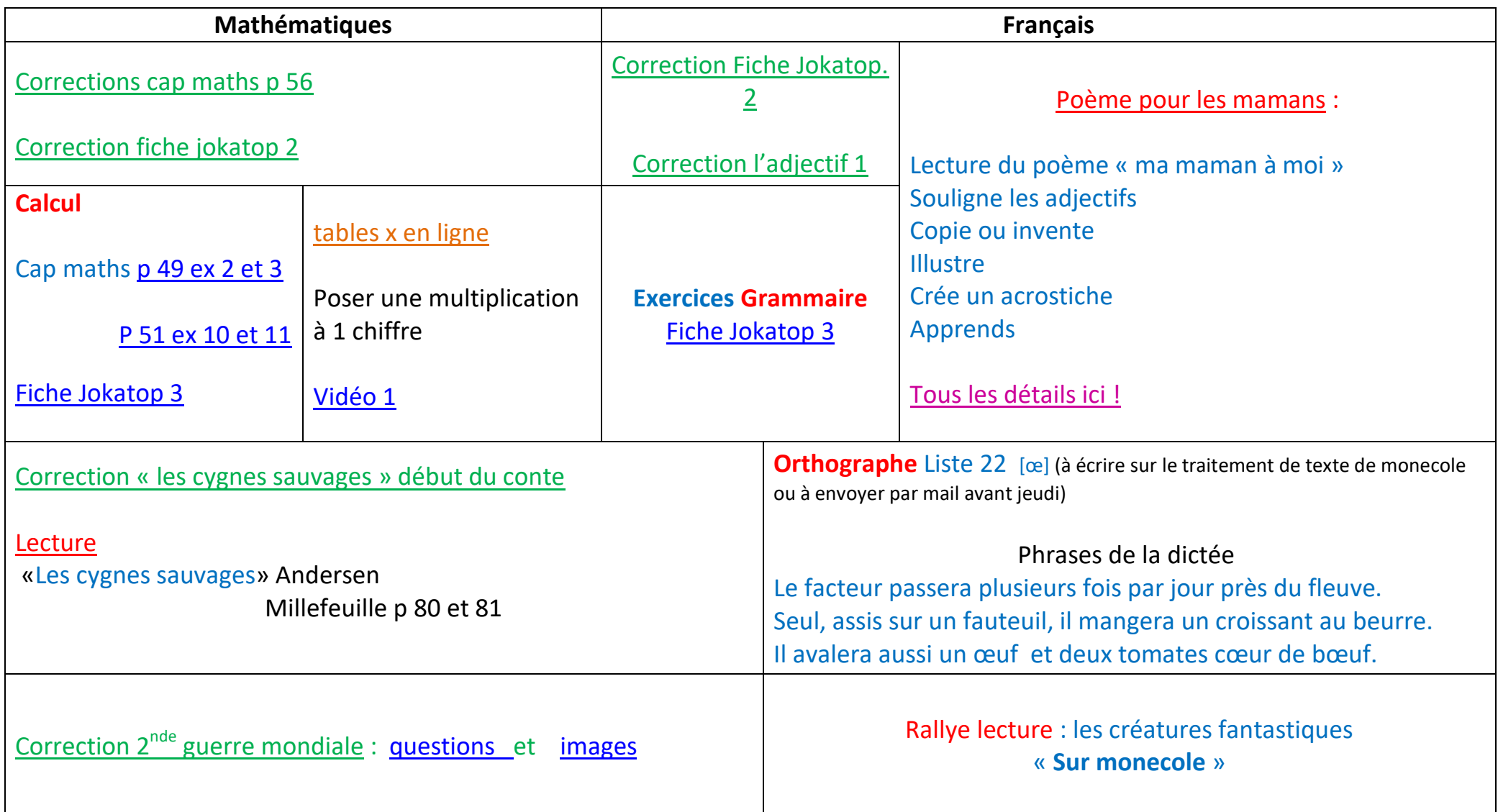

Les enfants qui viennent en classe feront la dictée, la grammaire et les mathématiques.